# Functional programming project

Hans Rischel and Michael R. Hansen (Revised 12/9 2007)

In this project you should construct a library for manipulating piecewise linear curves in a functional programming language. Furthermore, you should apply this library in order to produces examples of so-called space-filling curves: Hilbert curves, Peano Curves and Sierpinski curves.

In the problem formulation below, you are asked make a function to generate  $PostScript$ files from curves. (The principle for doing so is described as well.) Thereby, you can look at the curves using the program "Ghostview".

It is recommended that you first solve this problem using the SML system without using imperative features (except those needed for the file operations).

## Problem

You will make a library of SML functions for manipulation and drawing of piecewise linear curves. Such a curve is drawn as a sequence of segments  $P_1P_2$ ,  $P_2P_3$ , ...,  $P_{n-1}P_n$  where  $P_1, P_2, \ldots, P_n$  are points in the plane. The point  $P_1$  is called the *start point* of the curve, and the point  $P_n$  is called the *end point* of the curve. We use usual rectangular, Cartesian coordinates in the plane, so points and vectors in the plane are represented by coordinates which are pairs of real numbers. The point with coordinates  $(0.0, 0.0)$  is called the *origin* of the plane.

You will make the following functions on curves:

point Computes the curve with start point and end point equal to a given point.

line Computes the curve  $P_1P_2$  from the points  $P_1$  and  $P_2$ .

- **join** For given curves  $c_1$  and  $c_2$ , this function computes the curve c consisting of three parts: (1) the curve  $c_1$ , (2) the segment from the end point of  $c_1$  to the start point of  $c_2$ , and (3) the curve  $c_2$ .
- **trans** For given curve c and vector  $\bf{v}$ , this function computes the curve obtained from c under the parallel translation in the plane determined by the vector v.
- rot For given curve  $c$  and angle  $t$ , this function computes the curve  $c'$  obtained from  $c$ under the rotation of angle  $t$  around the origin of the coordinate system.
- **reflect1** For given curve c, this function computes the curve  $c'$  obtained from c by reflection in the first axis of the coordinate system.

- **reflect2** For given curve c, this function computes the curve c' obtained from c by reflection in second axis of the coordinate system.
- scale For given curve  $c$  and real number  $c$ , this function computes the curve  $c'$  obtained from c by multiplication by factor c from the origin of the coordinate system.
- size1 Horizontal size of the curve, i.e. the difference between the largest and smallest first coordinates for points of the curve.
- size2 Vertical size of the curve, i.e. the difference between the largest and smallest second coordinates for points of the curve.
- draw Outputs the curve to a file on the disk in *PostScript* format (cf. the remarks below).

#### Points and vectors in the plane. Rotation and multiplication

Points and vectors in the plane are given by their coordinates which are pairs of real numbers.

The translation determined by a vector  $\mathbf{v} = (v_1, v_2)$  maps a point P with coordinates  $(x, y)$ into the point  $P'$  with coordinates  $(x', y')$  where:

$$
\begin{array}{rcl}\nx' & = & x + v_1 \\
y' & = & y + v_2\n\end{array}
$$

The rotation of angle t (where t is a real number) around the origin maps a point  $P$  with coordinates  $(x, y)$  into the point P' with coordinates  $(x', y')$  where:

 $x' = x \cos t - y \sin t$  $y' = x \sin t + y \cos t$ 

Note that the library functions Math.sin and Math.cos use the angle expressed in radians. You may use the value Math.pi for the mathematical constant  $\pi$  when converting between radians and degrees.

The reflection in the first axis of the coordinate system maps a point  $P$  with coordinates  $(x, y)$  into the point P' with coordinates  $(x', y') = (x, -y)$ .

The *reflection* in the second axis of the coordinate system maps a point  $P$  with coordinates  $(x, y)$  into the point P' with coordinates  $(x', y') = (-x, y)$ .

The *multiplication* by factor c from the origin of the coordinate system maps a point  $P$ with coordinates  $(x, y)$  into the point P' with coordinates  $(x', y') = (c \ x, c \ y)$ .

## Output of a curve. PostScript form

The language *PostScript* is used for representing printed pages (containing graphics). The curve consisting of the segments joining the points  $(10.0, 20.0), (40.0, 50.0)$  and  $(70.0, 80.0)$ may e.g. be represented by the following PostScript instructions:

```
%!
1 1 scale
newpath
10 20 moveto
40 50 lineto
70 80 lineto
stroke
showpage
```
Apart from the intial and final conjurations (to please the PostScript interpreter) there has to be a PostScript moveto command containing the coordinates of the start point plus PostScript lineto commands containing the coordinates of each subsequent point of the curve.

Note that the coordinates are *positive integers*. You will hence have to make a conversion from real-valued coordinates to integers, and the parts of the curve corresponding to negative coordinate values can not be printed.

When programming the function **draw** it is convenient to use an auxiliary function building the string which represents the curve in PostScript form. One may then use the function wrstring below to output the string  $(=$  the first component of the argument) to a file on the disk (with name  $=$  the second component of the argument):

```
fun wrstring(data,filename) =
   let val out = open_out(filename) in
       output(out,data);
       close_out(out)
   end
```
NB: Note that this function will overwrite an existing file "filename".

A file in PostScript format can be output directly on the laser printer in the data bar as the printer will interpret the commands and make the corresponding drawing. The point with coordinates (0,0) corresponds to the lower left corner of the sheet while 72 units correspond to one US inch.

A file in PostScript format may also be shown on the screen using the "ghostview" program in an xterm:

ghostview filename &

## Applications

The functions should be used to program functions for Hilbert curves, Peano curves and Sierpinski curves – as described in the following.

When drawing these curves using the function **draw**, one should first obtain a suitable scale and placement of the curve by using the functions scale and trans.

#### Hilbert curves

The Hilbert curves  $h_0, h_1, h_2, \dots$  are a system of curves, where the curve  $h_{n+1}$  is formed by connecting 4 curves  $h_{n1}$ ,  $h_{n2}$ ,  $h_{n3}$ ,  $h_{n4}$  which are obtained from the curve  $h_n$  by transformations composed of reflections, rotations and translations. The figure shows the Hilbert curves  $h_0$ ,  $h_1$ ,  $h_2$  and  $h_3$  and how the curves  $h_1$ ,  $h_2$  and  $h_3$  are composed of four parts:

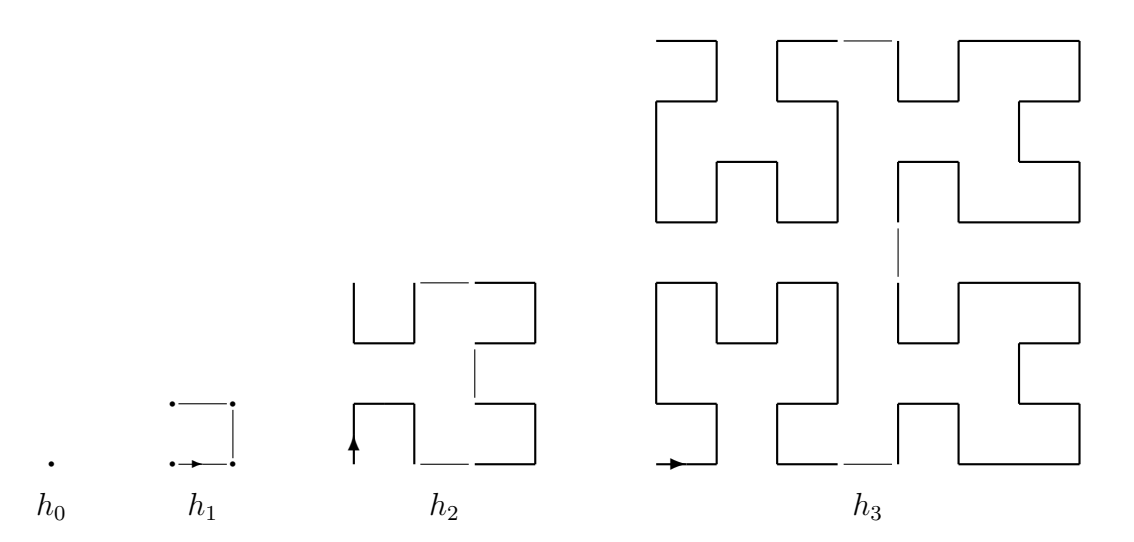

All curves start in the origin and the connecting segments (thin lines in the Figure) are of length 1.

Declare the function **hilbert** which computes the curve  $h_{n+1}$  from the curve  $h_n$  for any n. Use this function to make a program drawing the curve  $h_4$  (in a suitable scale).

## 02153 Fall Term 2007

### Peano curves

The Peano curves  $p_0, p_1, p_2, \dots$  are a system of curves, where the curve  $p_{n+1}$  is obtained by connecting 9 curves  $p_{n1}, p_{n2}, ..., p_{n9}$  which are obtained from the curve  $p_n$  by transformations composed of reflections, rotations and translations. The figure shows the Peano curves  $p_0$ ,  $p_1$  og  $p_2$  and how the curves  $p_1$  and  $p_2$  are composed of 9 parts. All curves start in the origin and the connecting segments (thin lines in the Figure) are of length 1.

Declare the function **peano** which computes the curve  $p_{n+1}$  from the curve  $p_n$  for any n. Use this function to make a program drawing the curve  $p_3$  (in a suitable scale). (It may be convenient to collect the 9 curves  $p_{n1},..., p_{n9}$  in 3 groups each consisting of 3 curves.)

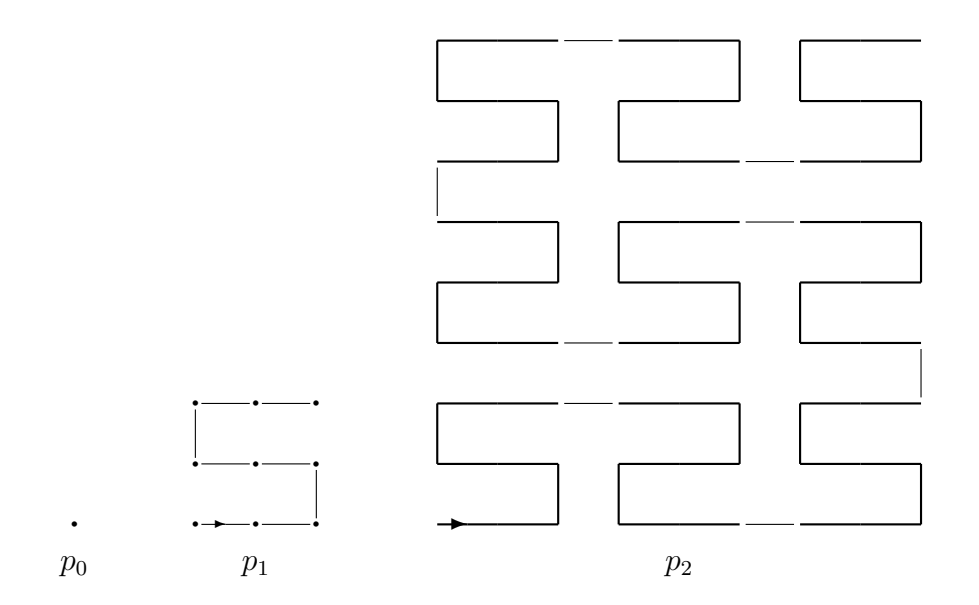

### Sierpinski curves

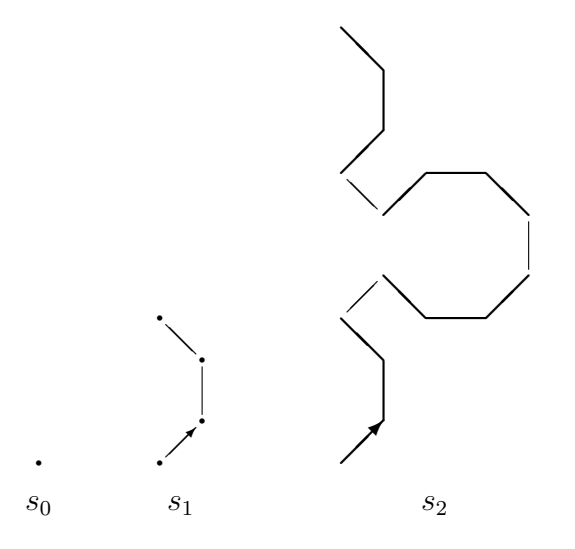

The Sierpinski curves  $s_0, s_1, s_2, \dots$  are a system of curves, where the curve  $s_{n+1}$  is obtained by connecting four curves  $s_{n1}, s_{n2}, s_{n3}, s_{n4}$  which are obtained from the curve  $s_n$  by transformations composed of reflections, rotations and translations. The figure shows the Sierpinski curves  $s_0, s_1$  and  $s_2$  and how the curves  $s_1$  and  $s_2$  are composed of four parts. Note that all segments in a Sierpinski curve have same length. All curves start in the origin and the connecting segments (thin lines in the Figure) are of length 1.

Declare the function **sierpinski** which computes the curve  $s_{n+1}$  from the curve  $s_n$  for any n, and use this function to make a program drawing the curve  $s_4$  (in a suitable scale).